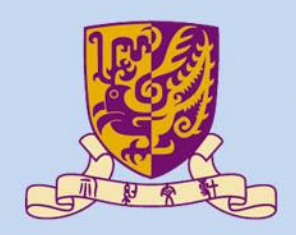

香港中文大學

The Chinese University of Hong Kong

### *CENG3430 Rapid Prototyping of Digital Systems* **Lecture 07: Driving VGA Display with ZedBoard**

**Ming-Chang YANG** *[mcyang@cse.cuhk.edu.hk](mailto:mcyang@cse.cuhk.edu.hk)*

**THUILE** 

#### **Outline**

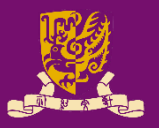

- VGA Connector
- Pixel-by-Pixel Raster Pattern
- VGA Timing Specification – Case Study: 640x480@60Hz
- Example Code
	- vga\_test.vhd
	- vga\_test.xdc

## **VGA Connector (1/2)**

- 
- The ZedBoard allows 12-bit color video output through a **VGA connector** (**g**), TE [4-1734682-2.](https://www.te.com/global-en/product-4-1734682-2.html)

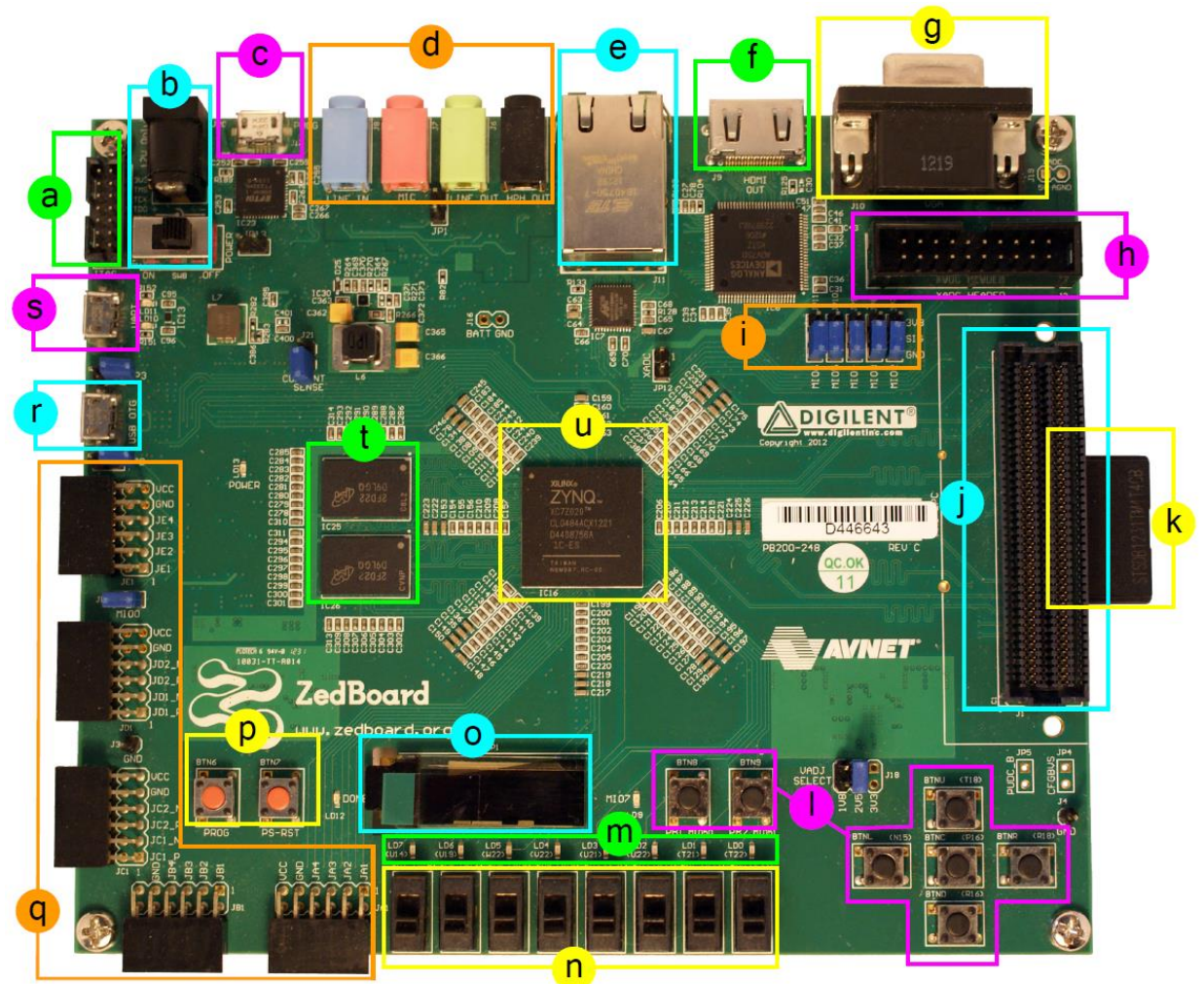

# **VGA Connector (2/2)**

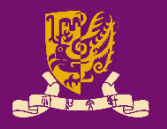

- The VGA connector consists of five signals:
	- The **RED** (4 bits), **GREEN** (4 bits), and **BLUE** (4 bits) signals control the pixel color;
	- The 1-bit **HSync** (horizontal sync) and 1-bit **VSync** (vertical sync) signals control the monitor refresh cycles.

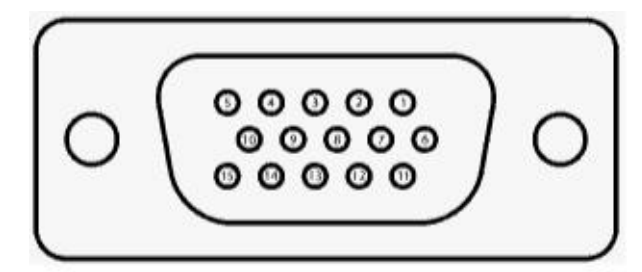

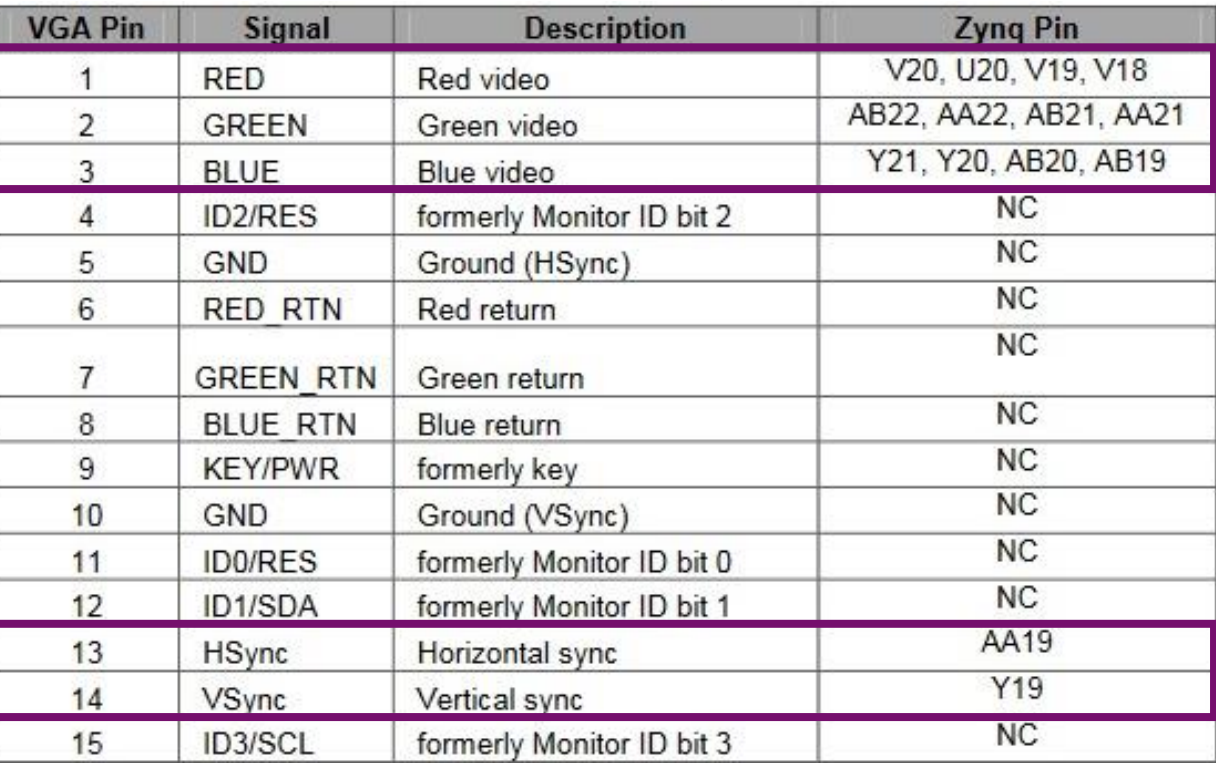

### **Pixel-by-Pixel Raster Pattern**

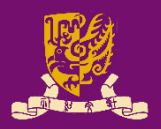

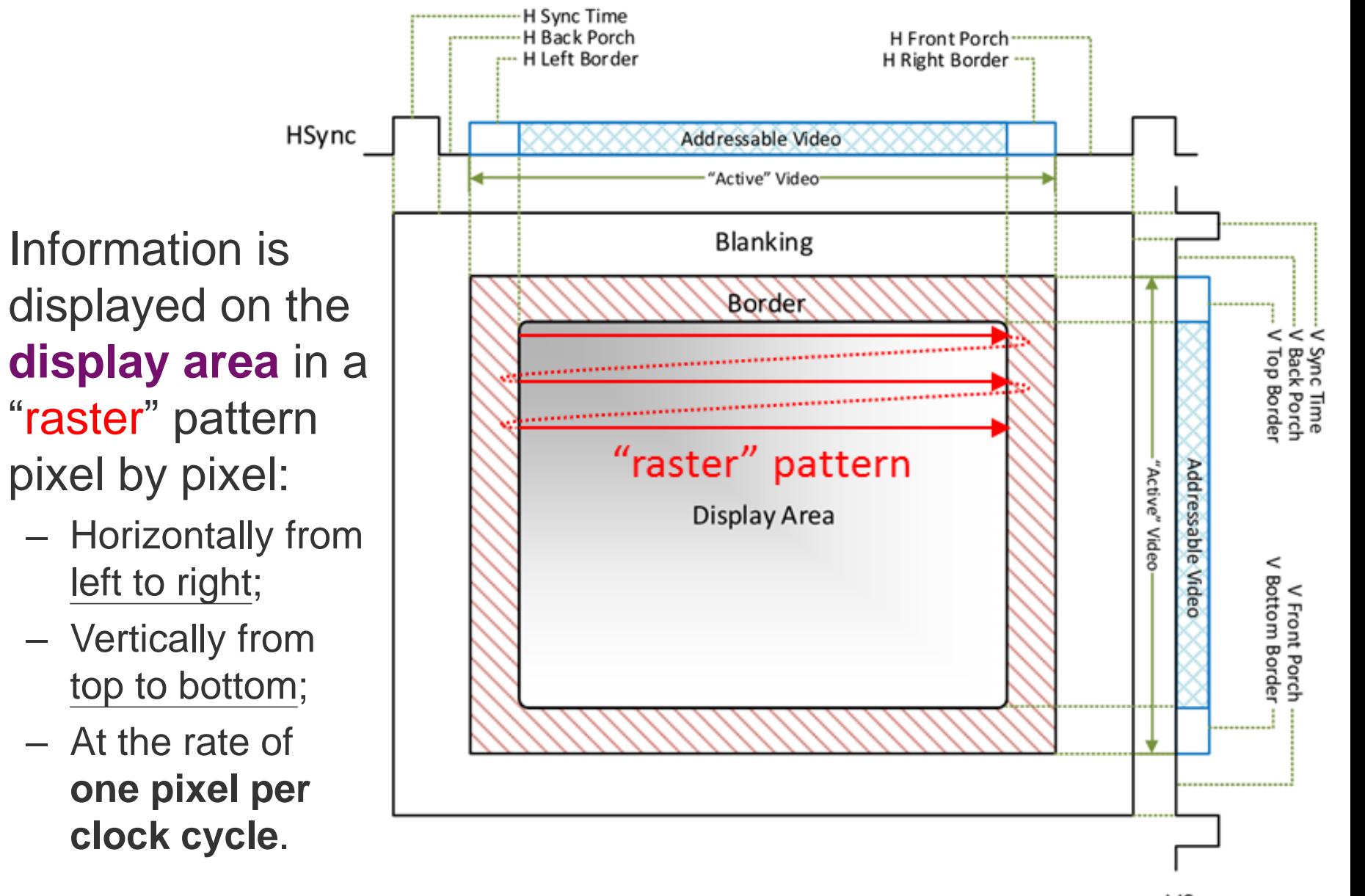

## **VGA Timing Specification**

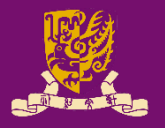

- VGA displays can accommodate different resolutions.
	- A VGA controller circuit needs to dictate the resolution by producing timing signals to control the raster patterns.

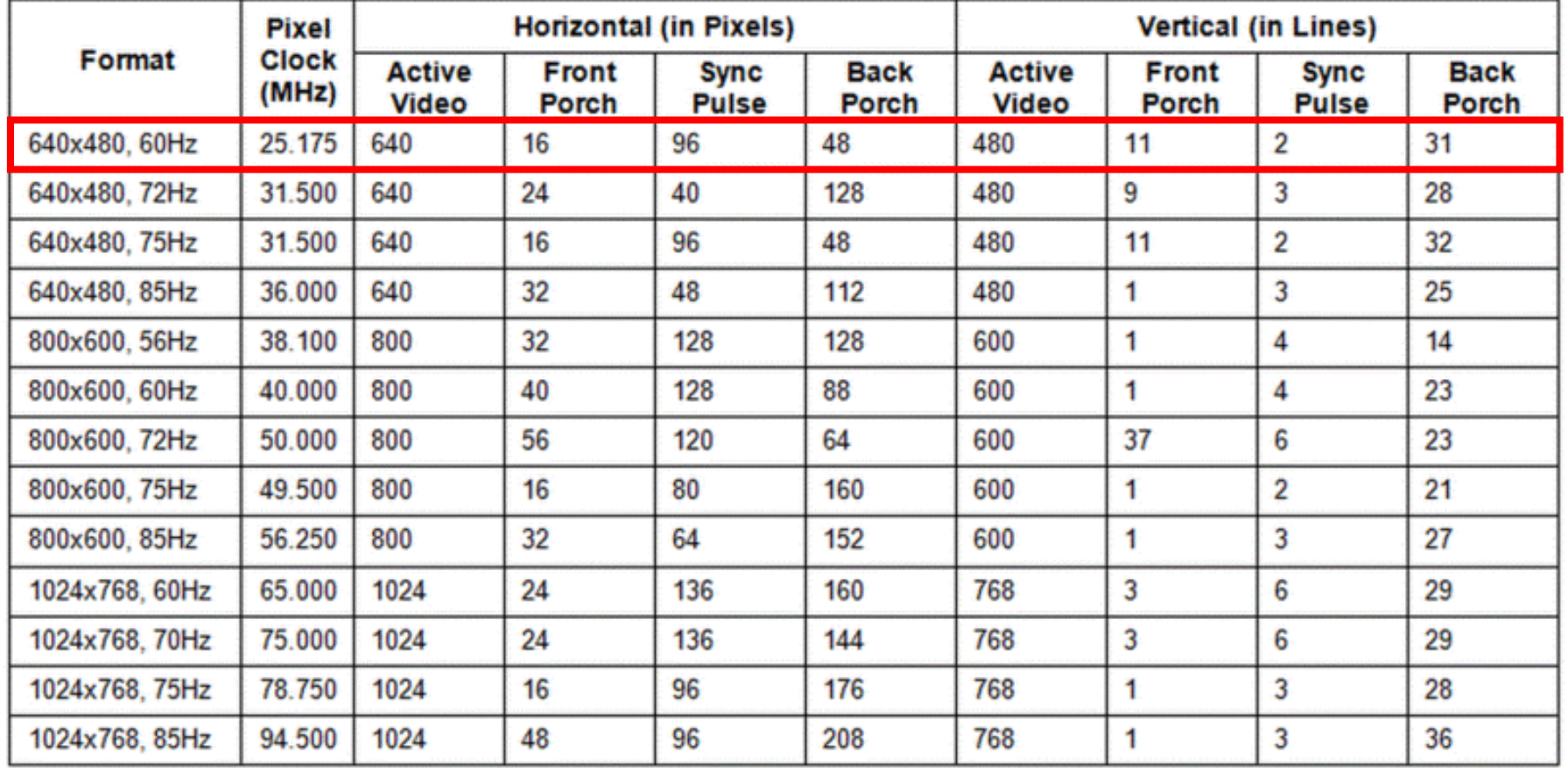

### **Case Study: 640x480@60Hz (1/2)**

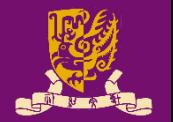

- The pixel clock frequency for 640x480@60Hz is 25.175 MHz in the specification.
	- With ±0.5% accuracy, **25 MHz** can be acceptable as well.
		- **25 MHz** can be easily generated using the 100 MHz clock source on ZedBoard via clock divider.
- VGA controller circuit maintains two counters (**Hcnt** and **Vcnt**) to control the pixel-wise raster patterns:
	- **Hcnt** resets itself (when it reaches the end of each line) and increment **Vcnt** by 1 to begin a new line.
	- **Vcnt** resets itself when it reaches the end of a frame.

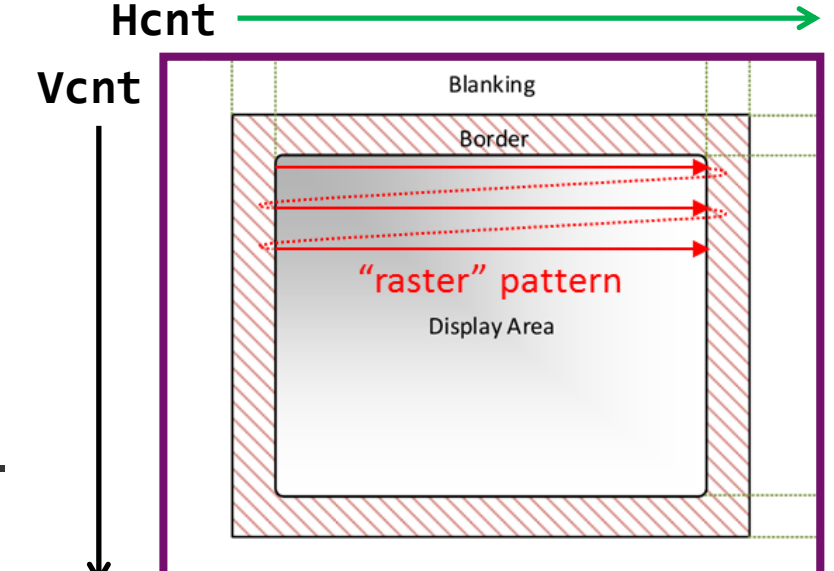

## **Case Study: 640x480@60Hz (2/2)**

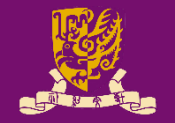

- VGA controller circuit must generate the five signals (**RED**, **GREEN**, **BLUE**, **Hsync**, and **Vsync**) as follows:
	- $-$  Activate the **HSync** signal when  $0 <$  *Hcnt*  $<$  96
	- Activate the **VSync** signal when  $0 < Vcnt < 2$
	- Drive **RED**, **GREEN**, and **BLUE** signals to display the desired pixel colors inside the 640x480 addressable video area -(when  $144 <$  Hcnt  $<$  784 and 35  $<$  Vcnt  $<$  515)
	- Drive **RED**, **GREEN**, and **BLUE** signals to **GND** (all zeros) outside the addressable video area

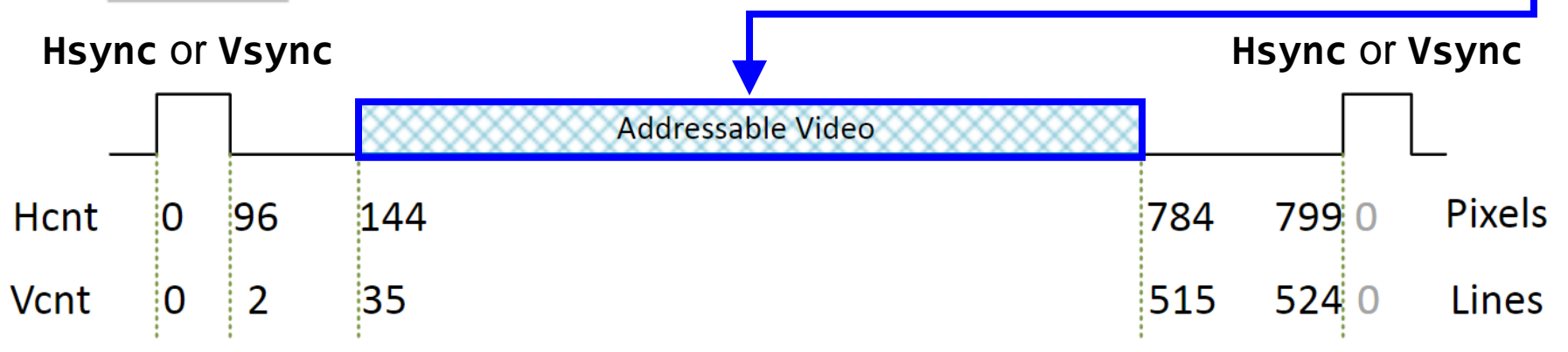

### **vga\_test.vhd**

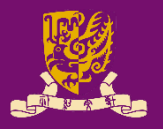

```
entity vga_test is
    port(
        clk100MHz : in std_logic;
        hsync,vsync : out std_logic;
        red,green,blue : out std_logic_vector(3 downto 0)
    );
end vga_test;
architecture vga_test_arch of vga_test is
-- row constants and column constants
signal clk50MHz, clk25MHz: std_logic;
signal hcount, vcount: std_logic_vector(11 downto 0);
begin
-- generate 25MHz clock
-- horizontal counter
```
- -- generate hsync
- -- vertical counter
- -- generate vsync
- -- generate RGB signals for 640x480 display area
- end vga\_test\_arch;

### **row constants and column constants**

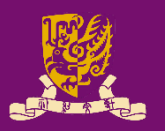

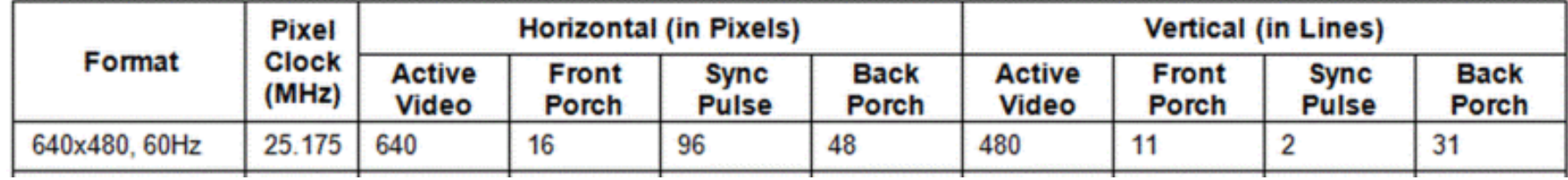

-- row constants

```
constant H_TOTAL: integer:=800-1;
constant H_SYNC: integer:=96-1;
constant H_BACK: integer:=48-1;
constant H_START: integer:=96+48-1;
constant H_ACTIVE: integer:=640-1;
constant H_END: integer:=800-16-1;
constant H_FRONT: integer:=16-1;
-- column constants
constant V_TOTAL: integer:=525-1;
constant V_SYNC: integer:=2-1;
constant V_BACK: integer:=33-1;
constant V_START: integer:=2+33-1;
constant V ACTIVE: integer:=480-1;
constant V_END: integer:=525-10-1;
constant V FRONT: integer:=10-1;
```
#### **generate 25MHz clock**

```
-- generate 50MHz clock
vga clk gen proc1: process(clk100MHz)
begin
    if( rising edge(clk100MHz) ) then
        clk50MHz <= not clk50MHz;
    end if;
end process vga_clk_gen_proc1;
-- generate 25MHz clock
vga_clk_gen_proc2: process(clk50MHz)
begin
    if( rising_edge(clk50MHz) ) then
        clk25MHz <= not clk25MHz;
    end if;
end process vga_clk_gen_proc2;
```
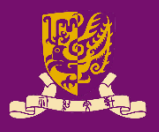

### **horizontal counter and hsync**

```
-- horizontal counter
pixel_count_proc: process(clk25MHz)
begin
    if( rising_edge(clk25MHz) ) then
        if(hcount = H_TOTAL) thenhcount <= (others => '0');
        else
            hcount \le hcount + 1;
        end if;
    end if;
end process pixel_count_proc;
-- generate hsync
hsync_gen_proc: process(hcount) begin
    if(hcount > H_SYNC) then
        hsync \leq '1';
    else
       hsync <= '0';
    end if;
end process hsync_gen_proc;
CENG3430 Lec07: Driving VGA Display with ZedBoard 12
```
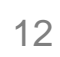

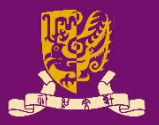

### **vertical counter and vsync**

```
-- vertical counter
line_count_proc: process(clk25MHz)
begin
    if( rising_edge(clk25MHz) ) then
        if(hcount = H_TOTAL) thenif(vcount = V TOTAL) thenvcount <= (others => '0');
            else
                vcount \le vcount + 1;
            end if;
        end if;
    end if;
end process line_count_proc;
CENG3430 Lec07: Driving VGA Display with ZedBoard 13
                                 -- generate vsync
                                 vsync_gen_proc: process(hcount)
                                 begin
                                     if(vcount > V_SYNC) then
                                         vsync \langle 1';
                                     else
                                         vsync \langle = '0';end if;
                                 end process vsync_gen_proc;
```
## **generate RGB signals for display area**

-- generate RGB signals for 640x480 display area data output proc: process(hcount, vcount) begin

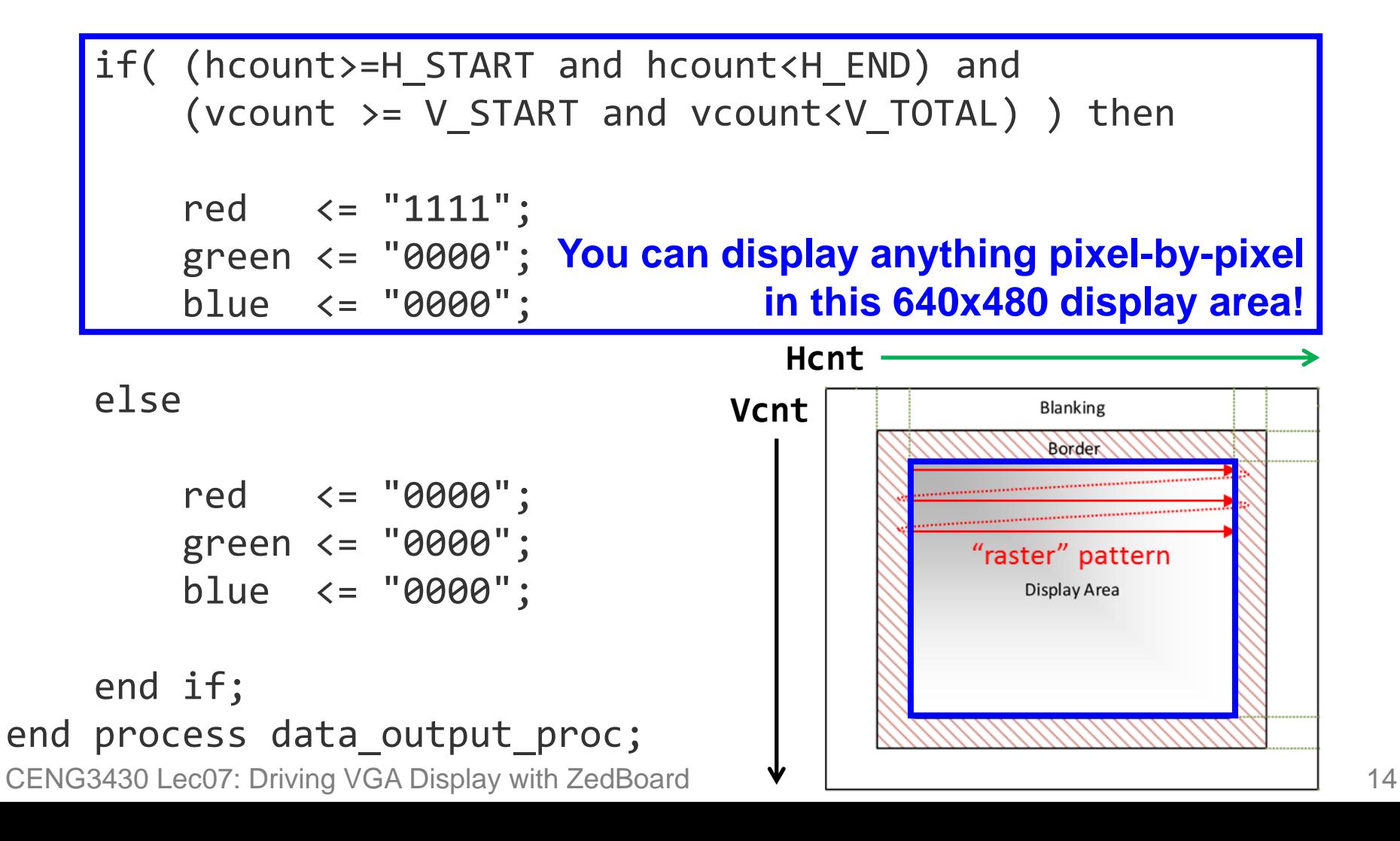

#### **vga\_test.xdc**

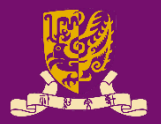

set\_property IOSTANDARD LVCMOS33 [get\_ports {clk100MHz}] set\_property PACKAGE\_PIN Y9 [get\_ports {clk100MHz}] create\_clock -period 10 [get\_ports clk100MHz] # -------------------------------------------------------------------- # VGA Output - Bank 33 # ------------------------------------------------------------------- set\_property PACKAGE\_PIN Y21 [get\_ports {blue[0]}]; # "VGA-B0" set\_property PACKAGE\_PIN Y20 [get\_ports {blue[1]}]; # "VGA-B1" set\_property PACKAGE\_PIN AB20 [get\_ports {blue[2]}]; # "VGA-B2" set\_property PACKAGE\_PIN AB19 [get\_ports {blue[3]}]; # "VGA-B3" set property PACKAGE PIN AB22 [get ports {green[0]}]; # "VGA-G0" set\_property PACKAGE\_PIN AA22 [get\_ports {green[1]}]; # "VGA-G1" set property PACKAGE PIN AB21 [get ports {green[2]}]; # "VGA-G2" set\_property PACKAGE\_PIN AA21 [get\_ports {green[3]}]; # "VGA-G3" set property PACKAGE PIN V20 [get ports {red[0]}]; # "VGA-R0" set\_property PACKAGE\_PIN U20 [get\_ports {red[1]}]; # "VGA-R1" set\_property PACKAGE\_PIN V19 [get\_ports {red[2]}]; # "VGA-R2" set\_property PACKAGE\_PIN V18 [get\_ports {red[3]}]; # "VGA-R3" set property PACKAGE PIN AA19 [get ports {hsync}]; # "VGA-HS" set\_property PACKAGE\_PIN Y19 [get\_ports {vsync}]; # "VGA-VS" set\_property IOSTANDARD LVCMOS33 [get\_ports -of\_objects [get\_iobanks 33]];

### **Summary**

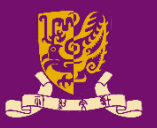

- VGA Connector
- Pixel-by-Pixel Raster Pattern
- VGA Timing Specification – Case Study: 640x480@60Hz
- Example Code
	- vga\_test.vhd
	- vga\_test.xdc